# **BAB III**

## **Analisis dan Perancangan**

#### **3.1. Metodologi Penelitian**

Dalam Penulisan dan penyelesaian laporan Kerja Praktek ini penulis juga melakukan berbagai penelitian sebagai penunjang dalam pembuatan laporan Kerja Praktek , beberapa penelitian yang dilakukan adalah sebagai berikut :

#### 1. Observasi

Dalam penelitian ini penulis melakukan pengamatan selama melaksanakan Kerja Praktek di bagian Personalia PT. Angkasa Pura 1 (Persero) , bagaimana kehidupan nyata di dunia kerja, serta membandingkan system yang dipakai di perusahaan dengan teori yang didapatkan di bangku kuliah

2. Studi Literatur

Dalam penelitian ini penulis melakukan kunjungan ke perpustakaan untuk mencari buku sebagai penunjang dalam penyelesaian laporan Kerja Praktek .

3. Pembuatan Laporan Kerja Praktek

Setelah melakukan berbagai penelitian dan pengamatan pada PT Angkasa Pura 1 berikutnya pembuatan Laporan Kerja praktek

## Peralatan yang Digunakan

Dalam hal ini peralatan yang digunakan adalah hardware dan software yang diperlukan dalam melaksanakan tugasnya antara lain sebagai berikut :

- 1. Processor Centrino Duo 1,66 GHz
- 2. Harddisk 80 GB
- 3. Memory 1 GB
- 4. Database SQL Server
- 5. Microsoft Visio
- 6. Power Designer
- 7. Microsoft Visual Studio 2005

## **3.2. Analisa Sistem**

Dalam Pengembangan teknologi informasi ini dibutuhkan analisa dan perancangan sistem pengolahan data. Sistem pengolahan data tersebut diharapkan mampu mempengaruhi kinerja dari sumber daya manusia khususnya untuk meningkatkan kinerja yang terbaik pada bagian penglolahan data PT. Angkasa Pura 1 Juanda.

Metode ini membutuhkan analisis internal dan eksternal organisasi, dan beberapa teknik analisis untuk menghasilkan perencanaan yang baik. Data dan informasi yang dibutuhkan ialah berkenan dengan kebutuhan pada bagian Personalia PT. Angkasa Pura 1 Surabaya. Informasi tentang kebutuhan Sistem Informasi (SI) diperlukan untuk menghasilkan perencanaan SI yang dapat mendukung dan mempermudah operasional PT. Angkasa Pura 1 Juanda.

## **3.2.1 Document Flow**

Berikut ini akan digambarkan aliran Dokumen Flow dari Sistem Informasi yang akan dibuat pada bagian Pengarsipan Daftar Nominatif Pegawai PT. Angkasa Pura 1, Juanda. Dalam Dokument Flow ini akan dijelaskan bagaimana alur pencatatan Transaksi, Penginputan data Nominatif Pegawai Berikut dapat dilihat pada Gambar 3.1

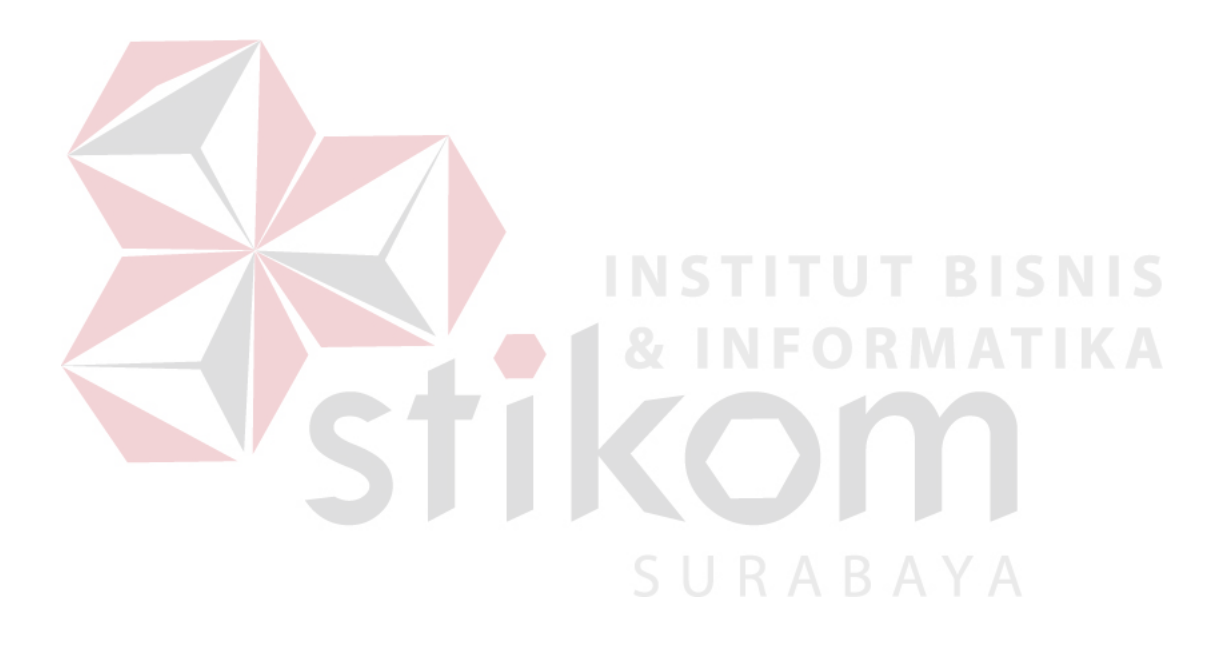

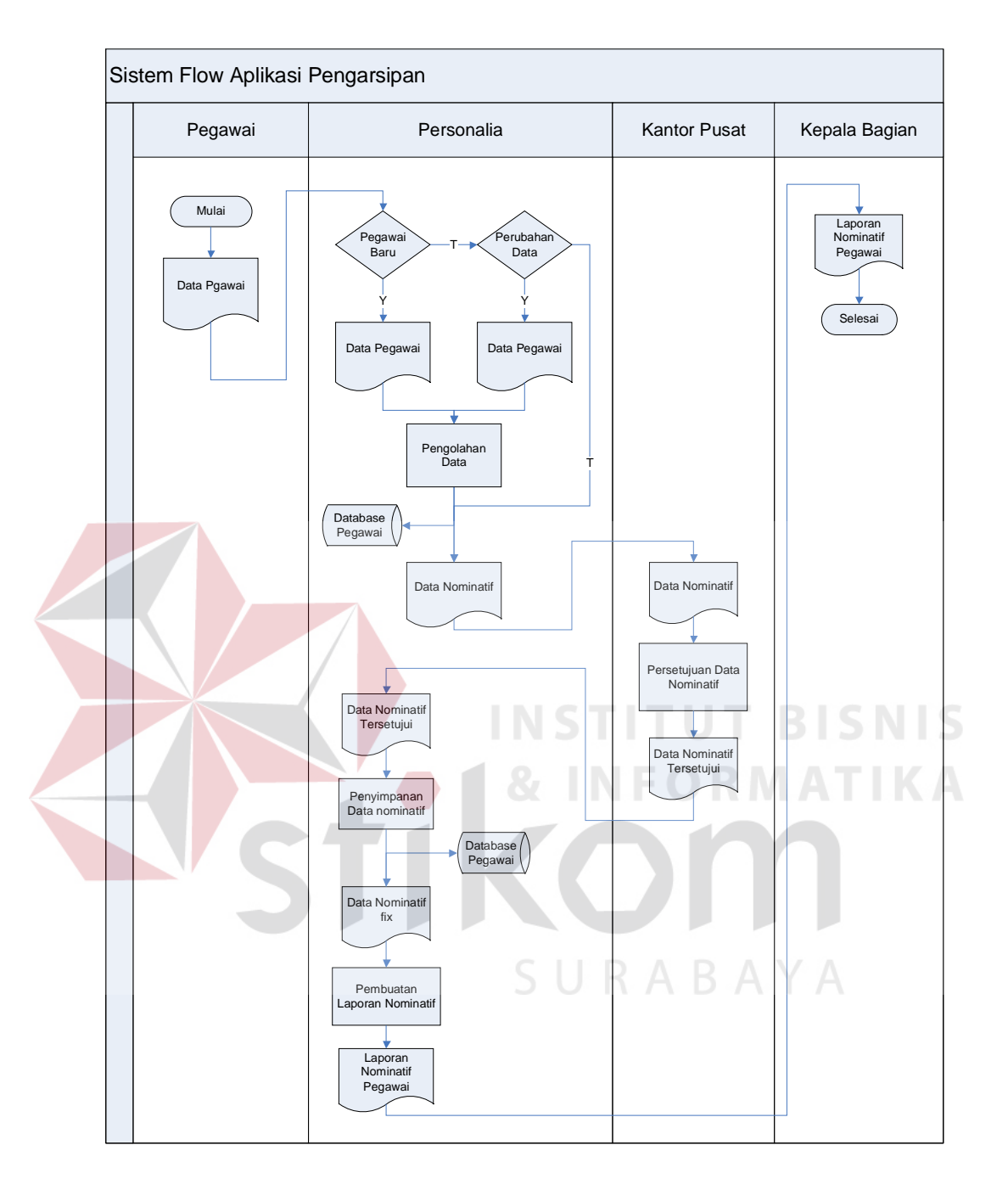

Gambar 3.1 System Flow Aplikasi Pengarsipan

# **3.3. Perancangan Sistem**

Dari analisis sistem diatas maka dibentuk Entity Relation Diagram pada Sistem Informasi Pengarsipan PT. Angkasa Pura 1 (persero) Juanda yang terdiri dari Context Diagram, DFD Level 0, Conceptual Data Model dan Phisycal Data Model, Berikut dapat dilihat pada Gambar 3.2, 3.3, 3.4, 3.5, 3.6.

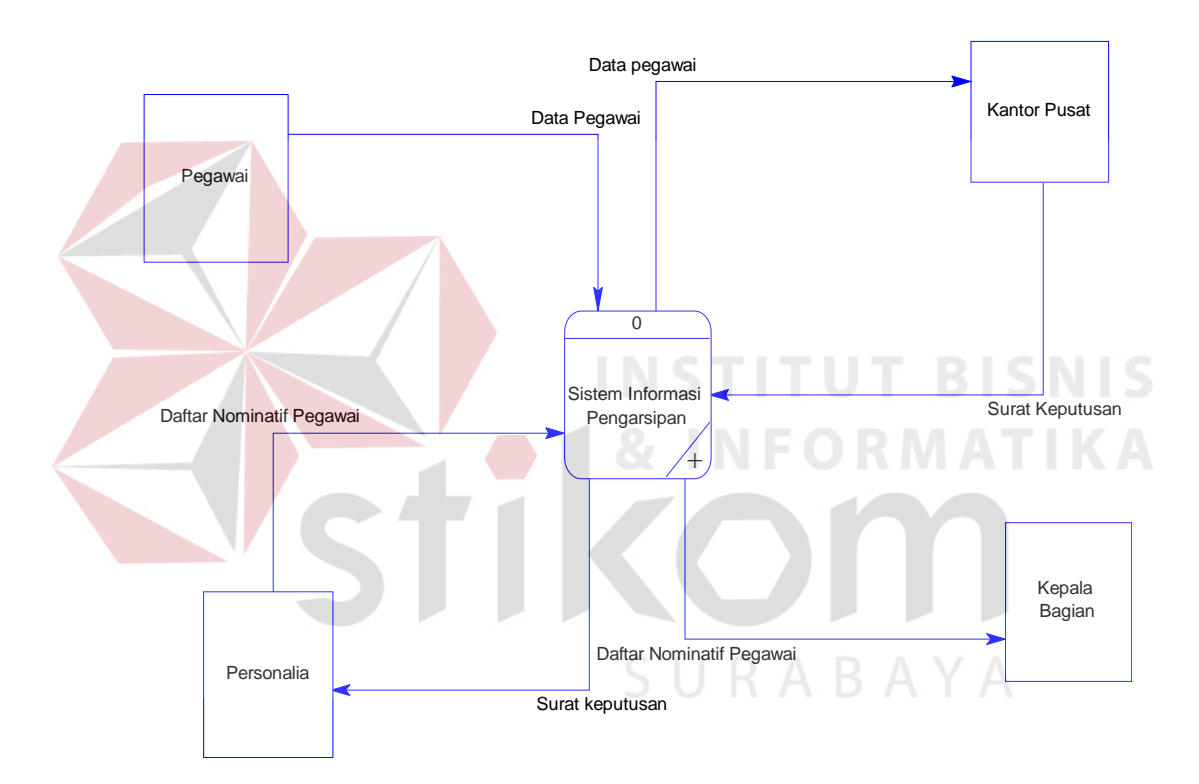

#### **3.3.1 DFD (Diagram Konteks)**

Gambar 3.2 Diagram Konteks Aplikasi Pengarsipan

## **3.3.2 DFD Level 0**

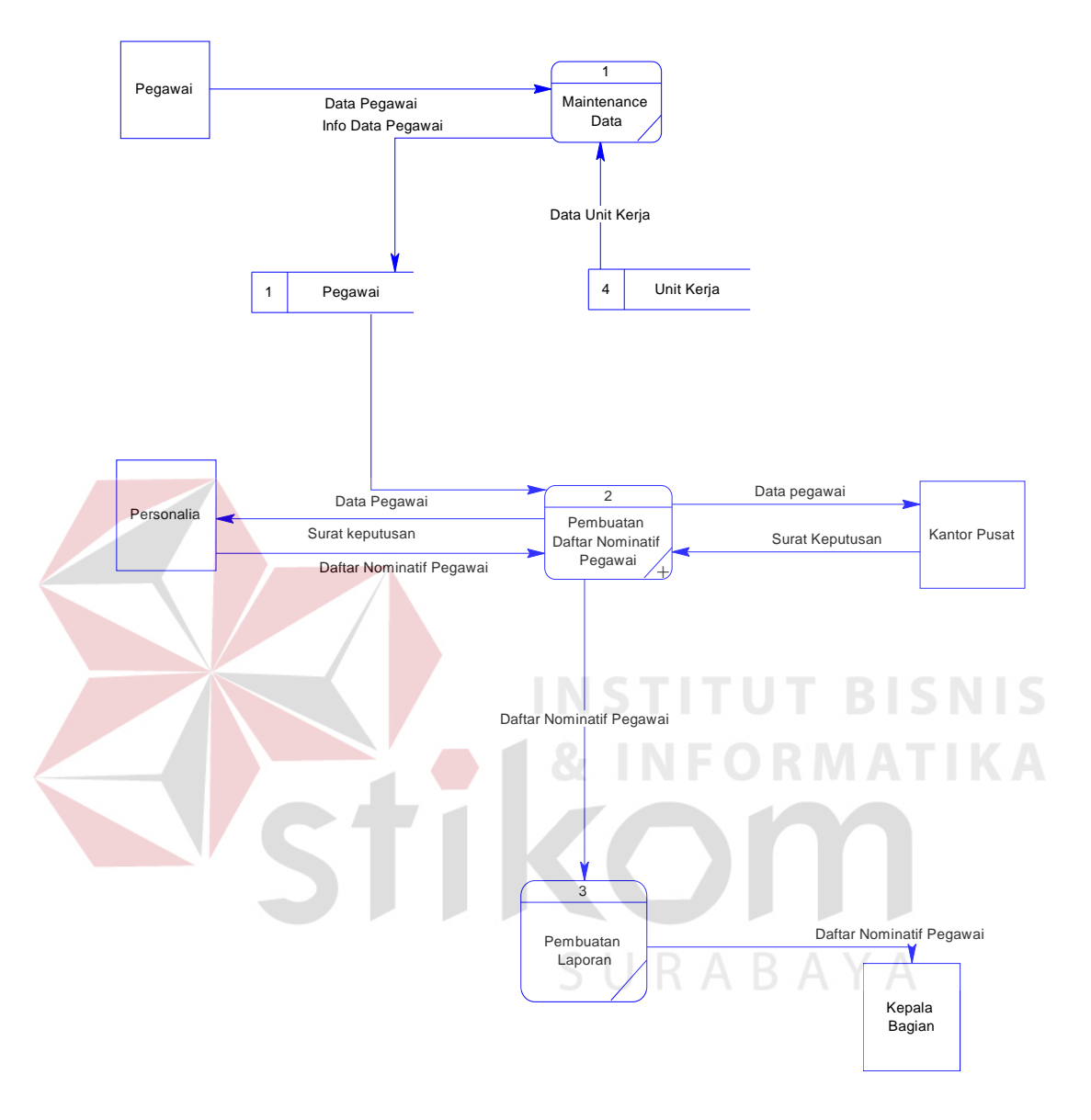

Gambar 3.3 DFD LEVEL 0 Aplikasi Pengarsipan

# **3.3.3 DFD Level 1**

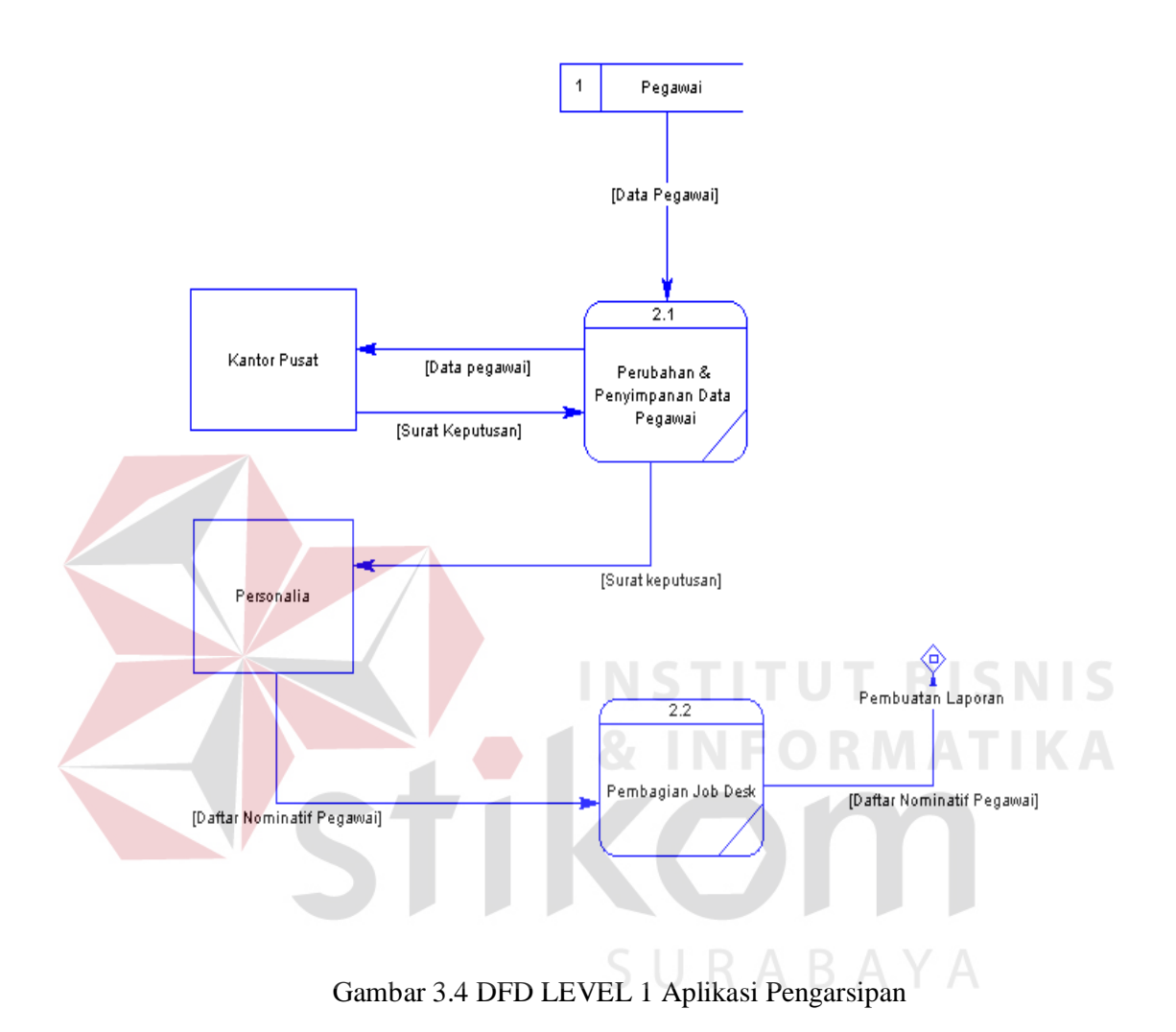

62

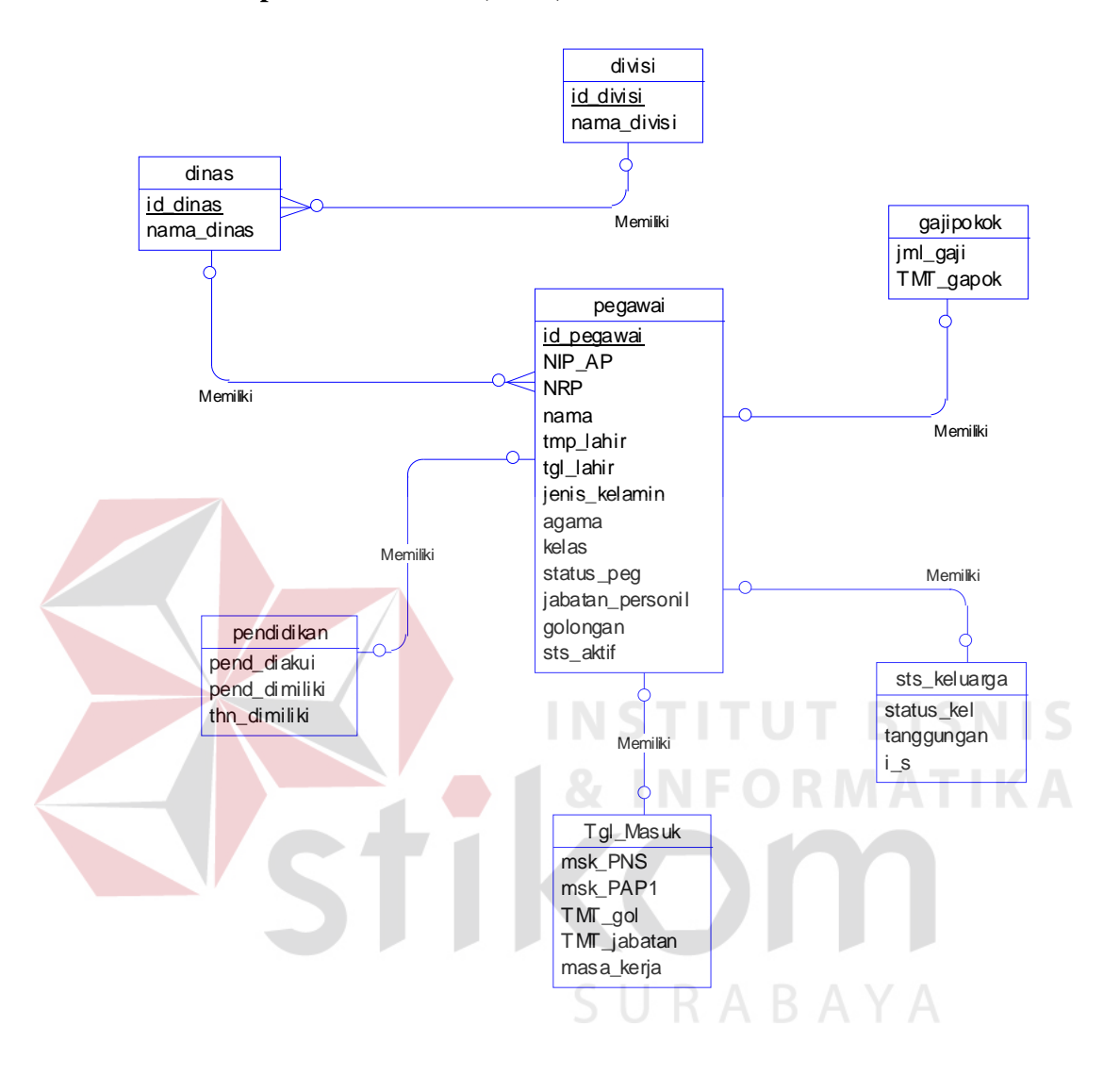

Gambar 3.5 ERD CDM

#### **3.3.5 Phisycal Data Model (PDM)**

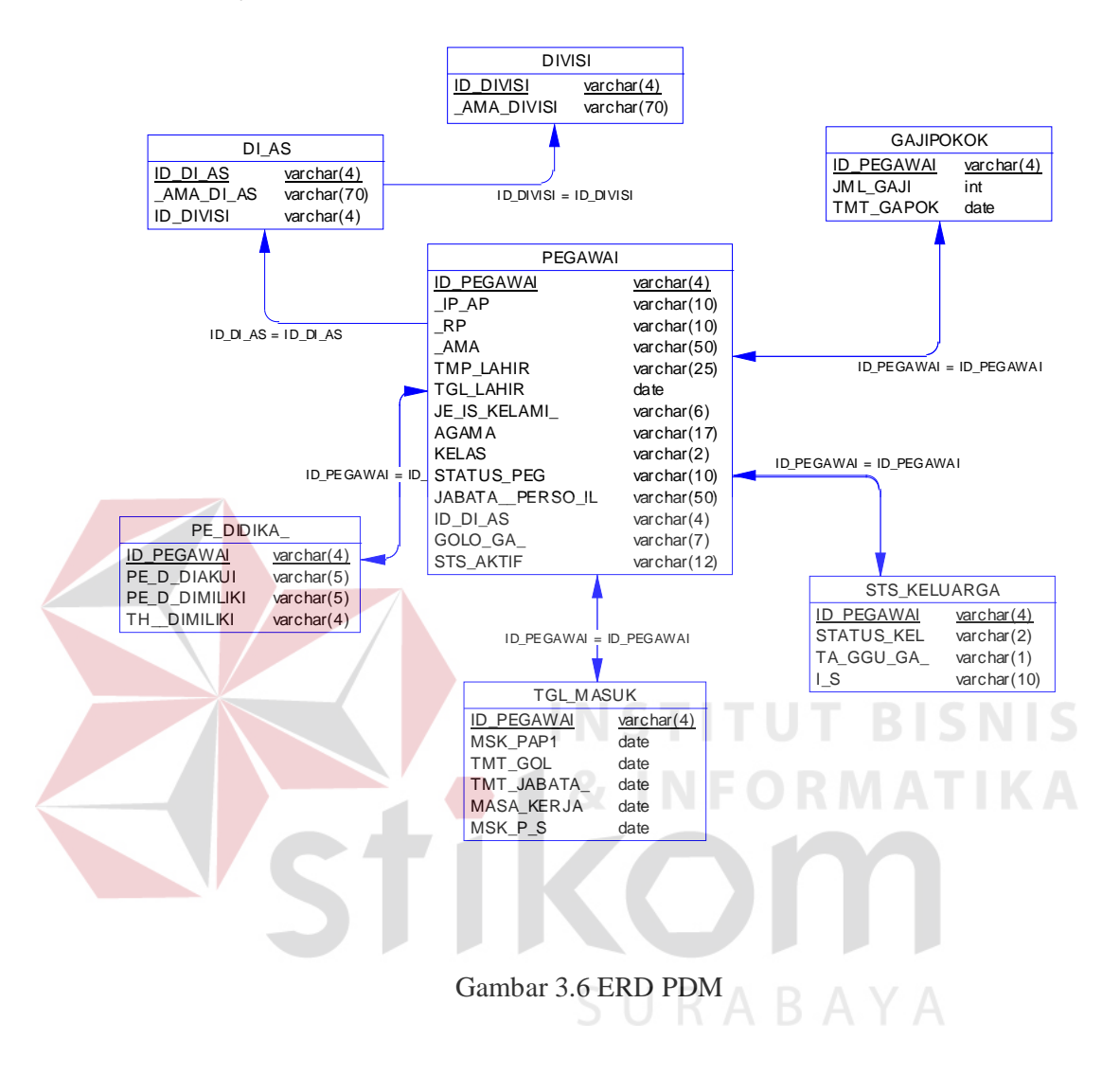